# **The Linux Command Line A Complete Introduction**

Thank you certainly much for downloading **the linux command line a complete introduction**.Maybe you have knowledge that, people have look numerous period for their favorite books afterward this the linux command line a complete introduction, but stop happening in harmful downloads.

Rather than enjoying a good ebook once a cup of coffee in the afternoon, otherwise they juggled as soon as some harmful virus inside their computer. **the linux command line a complete introduction** is easy to get to in our digital library an online permission to it is set as public hence you can download it instantly. Our digital library saves in multiple countries, allowing you to get the most less latency times to download any of our books in the manner of this one. Merely said, the the linux command line a complete introduction is universally compatible bearing in mind any devices to read.

5 Must Read Books - My Dev/Tech/Presenter Recommendations Linux Command line Tab Completion (LL5D Public - FREE Linux Book!) **Introduction to Linux and Basic Linux Commands for Beginners** Linux Command-Line for Beginners: Your First 5 Minutes How Linux Works No Starch Press Review | Learn linux with this linux course Linux Command Line Contents *Watching the World End from the Linux Command Line!*

The Linux command line is a text interface to your computer. Often referred to as the shell, terminal, console, prompt or various other names, it can give the appearance of being complex and confusing to use.

Now that we have a foundation in the Linux file system and how to get around it, let's start creating new files and learn about how to manipulate text on the command line. Let's first be sure that we're in the files/ directory of the root/ user folder, which we can do by either verifying with pwd , or by changing directories on the ...

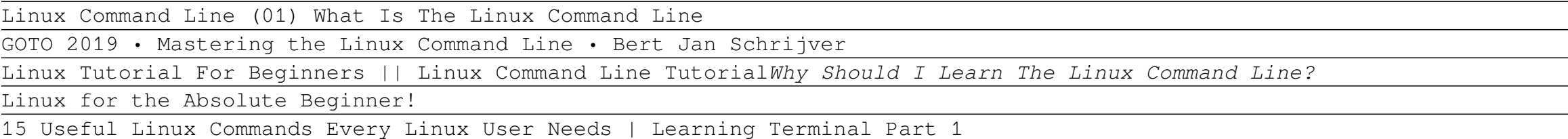

Whenever you open a command line shell in Linux, you start at your home directory. This is your present working directory, which changes as you switch to some other directory. Use the pwd command...

10 Reasons why Linux is Better Than MacOS or Windows**EVERYONE needs to learn LINUX - ft. Raspberry Pi 4 5 actionable steps to learn Linux** Complete Linux Networking Tutorial

Review: The Best Linux System Administration Book Ever Written**The ONE Book that Every Linux Sysadmin Should Have** *Linux System Administration Crash Course Linux command line beginner guide #1 Basics, Files and directories Linux Command Line Tutorial For Beginners 10 - less command* Linux Tutorial - Basic Command Line Linux Command Line Full course: Beginners to Experts. Bash Command Line Tutorials Linux Command Line Tutorial For Beginners 3 - cd command in Linux *Linux Commands for Beginners 18 - Variables* **Linux Command Line for Beginners Linux and macOS Command Line Basics** The Linux Command Line A

#### The Linux command line for beginner | Ubuntu

#### A Linux Command Line Primer | DigitalOcean

#### A Beginner's Guide to the Linux Command Line

LinuxCommand.org is a web site that helps users discover the power of the Linux command line.

#### LinuxCommand.org: Learn The Linux Command Line. Write ...

A command line, or terminal, is a text based interface to the system. You are able to enter commands by typing them on the keyboard and feedback will be given to you similarly as text. The command line typically presents you with a prompt. As you type, it will be displayed after the prompt.

#### Linux Tutorial - Master The Command Line

In addition to the basics of command line use and shell scripting, The Linux Command Line includes chapters on many common programs used on the command line, as well as more advanced topics. Released under a Creative Commons license , this book is available for free download in PDF format. Download it here.

#### The Linux Command Line by William Shotts

# **Read Free The Linux Command Line A Complete Introduction**

RELATED: How to Reboot or Shut Down Linux Using the Command Line. 30. SSH. Use the ssh command to make a connection to a remote Linux computer and log into your account. To make a connection, you must provide your user name and the IP address or domain name of the remote computer. In this example, the user mary is logging into the computer at ...

But as I matured as a user I found CLI (command line interface) was more efficient than fiddling with the buttons of a tool. CLI also allows users to be independent of distros. Just look at the derivates of Ubuntu, even if they use the same code-base they have different tools to do the same job.

#### 37 Important Linux Commands You Should Know

#### How to Use the Linux Command Line: Basics of CLI - Linux.com

It's a known fact that the command line interface (CLI), also known as the shell, is an integral part of the digital lives of various Linux users even when the graphical desktop environments on...

#### The Ultimate A To Z List of Linux Commands | Linux Command ...

The command used to search for files is called find.The basic syntax of the find command is as follows: find [filename]. After find, use a shortcut to specify the directory: "." for nested folders; "/" for the entire file system; "~" for the active user's home directory.; Use expression -name to search for a file name.For example: find / -name \*.mp3 searches the entire file system for a file ...

The Linux command-line cheat sheet This select set of Linux commands can help you master the command line and speed up your use of the operating system. By Sandra Henry-Stocker.

Most Linux distributions come with a Network Manager tool. This tool has a command line interface called nmcli. You can use this nmcli tool to view a number of network configurations. The IP address can be displayed with:

#### How to Find a File in Linux Using the Command Line

Go to your Fedora Linux. On your Fedora Linux, open the command terminal from applications because to enable snap support we need the command line interface.. Run update command. Before moving further once run the system update command, so that it can rebuild the cache as well as update the installed packages.

CMatrix is a simple command-line utility that shows a scrolling ' Matrix ' like screen in a Linux terminal. It displays random text flying in and out in a terminal, in a similar way as seen in popular Sci-fi movie " The Matrix ". It can scroll lines all at the same rate or asynchronously and at a userdefined speed.

How to Display the Date and Time Using Linux Command Line Use format characters to display the date and time with precision. by. Gary Newell. Writer. Gary Newell was a freelance contributor, application developer, and software tester with 20+ years in IT, working on Linux, UNIX, and Windows.

#### 10 Cool Command Line Tools For Your Linux Terminal

# The Linux command-line cheat sheet | Network World

#### How to Find IP Address in Linux Command Line

The Windows Subsystem for Linux (WSL) allows you to run Linux inside Windows. The upcoming version of WSL will be using the real Linux kernel inside Windows. This WSL, also called Bash on Windows, gives you a Linux distribution in command line mode running as a regular Windows application.

#### 4 Ways to Run Linux Commands in Windows - It's FOSS

### Install Spotify on Fedora Linux using command line - Linux ...

The Linux Command Line takes you from your very first terminal keystrokes to writing full programs in Bash, the most popular Linux shell. Along the way you'll learn the timeless skills handed down by generations of gray-bearded, mouse-shunning gurus: file navigation, environment configuration, command chaining, pattern matching with regular expressions, and more.

## Amazon.com: The Linux Command Line: A Complete ...

Copyright code : 173301029824cf917067218d0b8399b4